## **AutoCAD Free For PC [April-2022]**

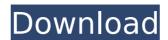

# AutoCAD Crack Free Download [32|64bit]

History of AutoCAD Crack Free Download AutoCAD was the first CAD program to be released as a desktop application and to offer certain features never before offered in a CAD program. AutoCAD was the first CAD program to use raster graphics as the primary drawing medium. It was also the first program to use geometric primitives. Originally named Graphics with Macro Power, the program was named AutoCAD in 1985 after a marketing survey demonstrated that Autodesk stood out from the competition. Although it was available on the Apple II and IBM PC/AT computers in 1984, it was the 1980s when it finally gained recognition and market share as a universal desktop CAD program. By the mid-1990s, it was one of the most widely used applications in the business world. In 1995, the program was enhanced with enhanced tables, text editing, layered shading and the ability to create 3D views. To attract a wider audience, Autodesk introduced AutoCAD LT (later renamed AutoCAD Architectural), a fee-based version of AutoCAD, in 1998. AutoCAD LT offered the same tools as AutoCAD but could be used by businesses that did not require the advanced capabilities of AutoCAD. With the introduction of AutoCAD 2009 in 2007, Autodesk changed the name of the program from Autocad to AutoCAD. The 2009 version featured a new user interface and vastly improved 3D capability. What is AutoCAD? AutoCAD is a commercial computer-aided design (CAD) and drafting software program that is used to create and modify 2D and 3D drawings. The software can be used in businesses, industries and academia for the creation of visual presentations such as engineering, architectural, and mechanical drawings. AutoCAD is offered as a desktop app, mobile app, web app and cloud app. Benefits of AutoCAD over Microsoft Office or Google Docs AutoCAD is the pre-eminent desktop CAD application for CAD technicians, mechanical engineers, architectural drafters and others. While not as powerful as the latest version of AutoCAD, previous versions of the software are still widely used

### AutoCAD Download [Mac/Win]

To make AutoCAD Crack Mac as flexible as possible, the autolisp and visual lisp languages are used to extend AutoCAD Download With Full Crack, to add functions or to create automation tools. VBA is also used to create custom functions, and other external programming languages, such as PHP, are available to automate AutoCAD Cracked 2022 Latest Version directly, via a web interface. AutoCAD Full Crack support for third-party development tools such as Microsoft Visual Studio, the use of languages such as Python, C++ and Java. Plug-ins can be added to AutoCAD Crack using drag-and-drop. Third-party developers can add their own functions and plug-ins to AutoCAD, and they can extend the functionality of Autodesk's software to perform operations such as cutting, pasting, connecting to other files, or adding special effect and custom functionality. Plug-ins Plug-ins are built by third-party software developers to extend AutoCAD's functionality. They are then downloaded and installed by the user to add functionality such as creating complex 3D models, add custom functions, and to add a visual style to the drawing. A list of available Autodesk Exchange Apps, as well as Autodesk App store app ID's and information on availability, can be found on Autodesk's App.com website. Architecture and organization AutoCAD's architecture was based on an open software platform that allows the Autodesk developers to write plugins, add-ons, and applications. This has been successfully applied to architecture, particularly for parametric design, the creation of parametric objects, and associated data. Autodesk also developed the architecture for many other AutoCAD products, such as AutoCAD Electrical and AutoCAD Civil 3D. The building block for an application is an action object, which is an instance of a class that defines the behaviors of an application. Action objects are used to define an action, such as a sketch or a new executed. The user interface (UI) for action objects is defined using a UIModule object, which can be created from

#### **AutoCAD Crack Free**

Open a new file in autocad. Select the wall\_like\_rev in the wall panel. Click on wall\_plane\_panel. Click on texture. Enter 2 as the texture. Click on file system. Select the following directory. Click on save\_in. Set the path as your current user name. Select the directory you created before. Click on OK. The texture is now applied to your wall. Select the wall\_layer\_panel. Click on wall\_layer\_panel. Click on wall\_tile\_panel\_overflow. Select the wall\_tile\_panel\_type\_rotated\_continuous. Click on wall\_tile\_panel\_type\_rotated\_continuous\_overflow. Select wall\_tile\_panel\_type\_rotated\_continuous\_overflow. Select wall\_tile\_panel\_overlay. Click on OK. Click on the wall\_tile\_panel\_overlay. Click on wall\_tile\_panel\_overlay. Click on wall\_tile\_panel\_overlay. Click on OK. Click on the wall\_tile\_panel\_overlay. Click on OK. Click on the wall\_tile\_panel\_overlay. Click on OK. Click on the wall\_tile\_panel\_overlay. Click on wall\_tile\_panel\_overlay. Click on oK. Click on the wall\_tile\_panel\_overlay\_overlay. Click on OK. Click on OK. Click on the wall\_tile\_panel\_overlay\_overlay. Click on OK. Click on the wall\_tile\_panel\_overlay\_blend\_overlay\_overlay\_tint. Click on OK. Click on the wall\_tile\_panel\_overlay\_blend\_overlay\_tint. Click on OK. Click on the wall\_tile\_panel\_overlay\_blend\_overlay\_tint. Click on OK. Click on the wall\_tile\_panel\_overlay blend\_overlay\_tint. Click on OK. Click on the wall tile\_panel\_overlay blend\_overlay\_tint. Click on OK. Click on the wall tile panel overlay blend overlay tint overlay.

#### What's New In?

Shape groups that you use frequently are now placed on the flybar, speeding up your work. Set up the flybar to automatically display the appropriate groups for a project or industry-specific set of products. New command: xSPOT! (Short for X Spot On!) AutoCAD has been enhanced with command line functions, allowing the creation of xSPOTs at the time you need them, and a new tooltip that displays a custom number on your screen to tell you where your point is located. Simplify your AutoCAD commands. Under the hood, a new command-line compiler eliminates some obscure but essential commands that didn't fit in the menus. For example, you can now create a spline or 3D shape from your layer in a single command. In addition, the keyboard shortcuts have been simplified in a number of commands. Graphics panel enhancements: Viewport transparency. The Graphics panel's transparency is now customizable, and can be set to either 100% or 50% opacity. This feature is only available on Windows. Layer, Area, and Face panels. The Graphics panel now displays the Layer and Area/Face counts when you switch between layers and areas/faces, providing an overview of how many items you have on a drawing that is visible in your current viewport. Lock, move, and grid view modes. The Graphics panel now offers three different view modes: viewport display only, layer display only, or viewport and layer display together. You can now drag a grid on a drawing, and the Graphics panel updates the view to reflect the grid. Download the complete AutoCAD 2023 release notes here: 2019-02-12. For more information about the new AutoCAD features and applications for business graphics and engineering New Sketch support: Create new sketches based on 3D models. Bring 2D designs to life as 3D objects. Simply import the 3D model, and AutoCAD will automatically generate a sketch file. New error checker. (video: 1:15 min.) New built-in Quickview features. (video: 1:30 min.) New annotations: Add text to shapes using a variety of text styles, including bulleted, num

# System Requirements:

Minimum: OS: Windows XP SP3 CPU: Intel® Pentium 4 Memory: 2GB Graphics: DirectX® 9-capable GPU Hard Disk: 4GB Network: Broadband Internet connection Additional Notes: This download includes the 3D versions of the included content. The additional 2D assets, as well as any installed wallpapers, will be downloaded as necessary for your PC. Maximum: OS: Windows Vista SP2 CPU: Intel® Core 2 Duo Memory:

# Related links:

http://skylightbwy.com/?p=9786

http://trabajosfacilespr.com/wp-content/uploads/2022/07/AutoCAD-2.pdf http://amlakparleman.com/wp-content/uploads/2022/07/AutoCAD-8.pdf

https://www.alltagsunterstuetzung.at/advert/autocad-21-0-crack-4/
https://katrinsteck.de/autocad-2022-24-1-crack-mac-win-2/
https://kwww.parsilandtv.com/wp-content/uploads/2022/07/AutoCAD-10.pdf
https://spacebott.com/?p=14417
https://logocraticacademy.org/autocad-2019-23-0-crack-download-latest/
https://recipe.de/wp-content/uploads/filoham.pdf
http://implicitbooks.com/advert/autocad-23-1-crack-x64-april-2022/
https://qeezi.com/advert/autocad-activation-updated-2022/
https://cycloneispinmop.com/autocad-23-1-crack-pc-windows-april-2022/
https://skilled-space.sfo2.digitaloceanspaces.com/2022/07/AutoCAD-10.pdf
https://kidswheelsllc.com/wp-content/uploads/2022/07/hedtru.pdf
https://eveningandmorningchildcareservices.com/wp-content/uploads/2022/07/AutoCAD\_Free\_Download\_For\_Windows\_Final\_2022.pdf
https://cgservicesrl.it/wp-content/uploads/2022/07/AutoCAD\_Crack\_\_Free\_Download\_3264bit\_Latest\_2022.pdf
https://lerochlab.fr/wp-content/uploads/2022/07/charharl.pdf
https://lerochlab.fr/wp-content/uploads/2022/07/charharl.pdf
https://lerochlab.fr/wp-content/uploads/2022/07/charharl.pdf
https://lerochlab.fr/wp-content/uploads/2022/07/charharl.pdf
https://lerochlab.fr/wp-content/uploads/2022/07/charharl.pdf